Unión Internacional de Telecomunicaciones

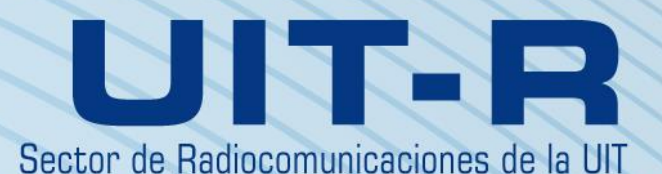

**Recomendación UIT-R P.528-5 (09/2021)**

**Método de predicción de la propagación para los servicios móvil aeronáutico y de radionavegación aeronáutica que utilizan las bandas de ondas métricas, decimétricas y centimétricas**

**Serie P**

**Propagación de las ondas radioeléctricas**

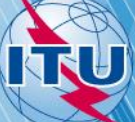

#### **Prólogo**

El Sector de Radiocomunicaciones tiene como cometido garantizar la utilización racional, equitativa, eficaz y económica del espectro de frecuencias radioeléctricas por todos los servicios de radiocomunicaciones, incluidos los servicios por satélite, y realizar, sin limitación de gamas de frecuencias, estudios que sirvan de base para la adopción de las Recomendaciones UIT-R.

Las Conferencias Mundiales y Regionales de Radiocomunicaciones y las Asambleas de Radiocomunicaciones, con la colaboración de las Comisiones de Estudio, cumplen las funciones reglamentarias y políticas del Sector de Radiocomunicaciones.

## **Política sobre Derechos de Propiedad Intelectual (IPR)**

La política del UIT-R sobre Derechos de Propiedad Intelectual se describe en la Política Común de Patentes UIT-T/UIT-R/ISO/CEI a la que se hace referencia en la Resolución UIT-R 1. Los formularios que deben utilizarse en la declaración sobre patentes y utilización de patentes por los titulares de las mismas figuran en la dirección web [http://www.itu.int/ITU-R/go/patents/es,](http://www.itu.int/ITU-R/go/patents/es) donde también aparecen las Directrices para la implementación de la Política Común de Patentes UIT-T/UIT-R/ISO/CEI y la base de datos sobre información de patentes del UIT-R sobre este asunto.

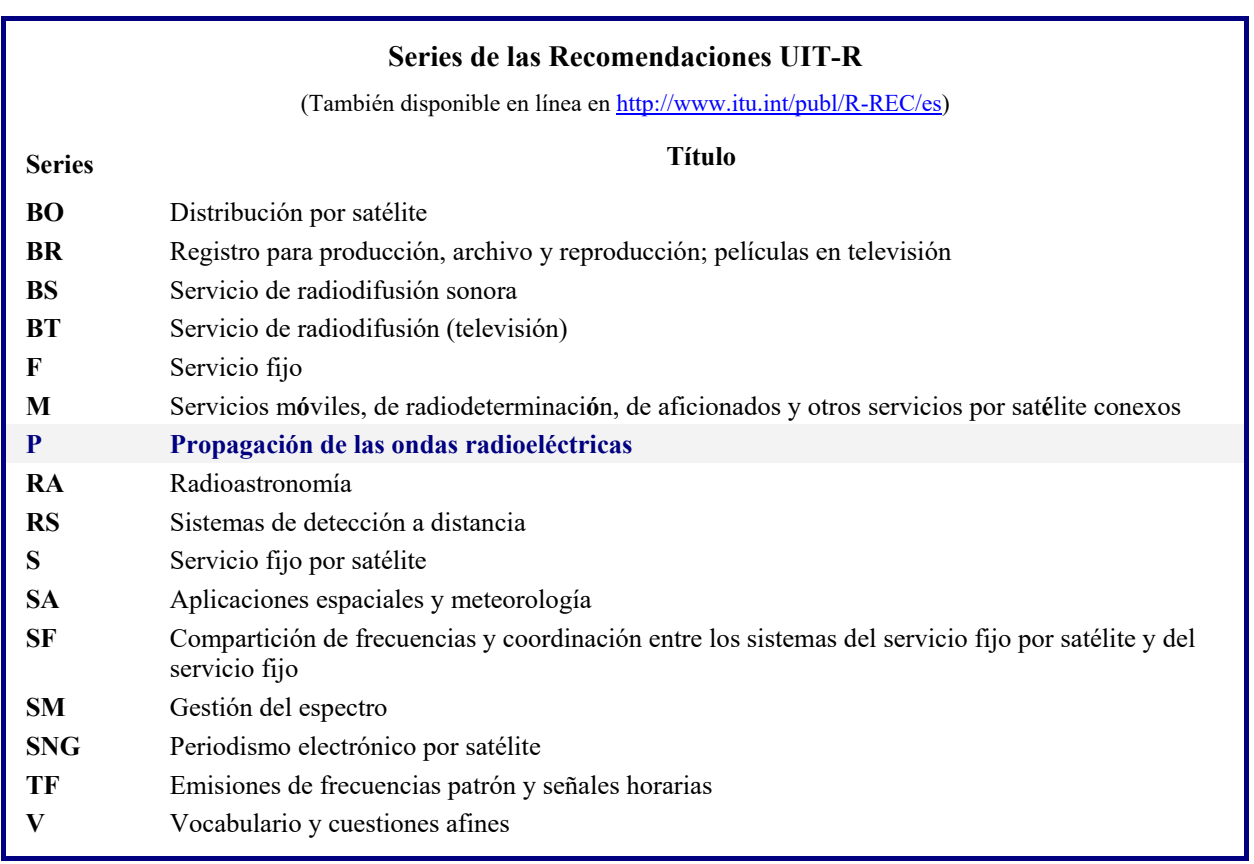

*Nota: Esta Recomendación UIT-R fue aprobada en inglés conforme al procedimiento detallado en la Resolución UIT-R 1.* 

> *Publicación electrónica*  Ginebra, 2022

#### UIT 2022

Reservados todos los derechos. Ninguna parte de esta publicación puede reproducirse por ningún procedimiento sin previa autorización escrita por parte de la UIT.

# RECOMENDACIÓN UIT-R P.528-5<sup>\*</sup>

# **Método de predicción de la propagación para los servicios móvil aeronáutico y de radionavegación aeronáutica que utilizan las bandas de ondas métricas, decimétricas y centimétricas**

(Cuestión UIT-R 203/3)

(1978-1982-1986-2012-2019-2021)

## **Cometido**

Esta Recomendación contiene un método para predecir las pérdidas de transmisión básicas en la gama de frecuencias 100 MHz-30 GHz para los servicios aeronáuticos. Se basa en una metodología por etapas para determinar las pérdidas de transmisión básicas. Los únicos datos necesarios para aplicar este método son la distancia entre antenas, la altura de las antenas sobre el nivel medio del mar, la frecuencia, la polarización y el porcentaje de tiempo.

Esta Recomendación también presenta los cálculos de la relación de protección esperada o de la relación señal deseada/señal interferente rebasada en el receptor durante al menos el 95% del tiempo, *R* (95). Este cálculo requiere emplear los siguientes datos adicionales de las señales deseada y no deseada: potencia transmitida, ganancia de la antena transmisora y ganancia de la antena receptora.

La Asamblea de Radiocomunicaciones de la UIT,

## *considerando*

*a)* que es necesario facilitar directrices a los ingenieros para la planificación de los servicios aeronáuticos en las bandas de ondas métricas y centimétricas;

*b)* que el modelo de propagación que se proporciona en el Anexo 2 se basa en un volumen considerable de datos experimentales (véase el Anexo 1);

*c)* que el servicio aeronáutico cumple a menudo una función de protección de la vida humana y necesita, por lo tanto, un grado de disponibilidad mayor que otros muchos servicios;

*d)* que para obtener un servicio más fiable, debe utilizarse una disponibilidad en el tiempo del 95%,

## *recomienda*

**1** que se utilice el soporte lógico integral que se especifica en la presente Recomendación para generar valores y curvas de pérdidas de transmisión básicas con respecto a valores de altura, frecuencia y porcentajes de tiempo frecuentes en los terminales de servicios aeronáuticos;

**2** que las notas enumeradas a continuación se consideren parte de la presente Recomendación.

NOTA 1 – Debería ponerse de manifiesto que los valores generados se basan en datos obtenidos principalmente para un clima continental templado.

NOTA 2 – El método permite determinar las pérdidas de transmisión básicas, es decir, las pérdidas entre antenas isótropas ideales en espacio libre. Cuando el efecto de multitrayecto por reflexión en la superficie en la instalación o en la estación terrestre se ha reducido utilizando contraantenas o mediante un diagrama de radiación vertical direccional adecuado, deben incluirse en el análisis los diagramas de radiación de la antena.

Esta Recomendación se señala a la atención de la Comisión de Estudio 5.

La Comisión de Estudio 3 de Radiocomunicaciones introdujo en 2022 modificaciones de redacción en esta Recomendación, de conformidad con la Resolución UIT-R 1.

## **Anexo 1**

## **Elaboración y aplicación del modelo**

Los métodos para predecir las pérdidas de transmisión se han elaborado para determinar las pérdidas de transmisión básicas para porcentajes de tiempo que oscilan entre el 1% y el 99% para alturas de antenas aplicables a los servicios aeronáuticos. Esos métodos se basan en una considerable cantidad de datos experimentales que se han comparado ampliamente con las predicciones. Para realizar estos cálculos se tomó como base tierra lisa (parámetro del terreno  $\Delta h = 0$ ) con una atmósfera de referencia mundial anual media. El modelo atmosférico se basa en una estratificación horizontal exponencial de la atmósfera a través de la cual se analiza la trayectoria del rayo a fin de tener en cuenta la curvatura del mismo por los cambios en la curvatura del haz debida a cambios de la refractividad. También se utilizaron constantes para terreno medio, antenas isótropas y estadísticas a largo plazo de desvanecimiento de potencia en un clima continental templado. Aunque esos parámetros pueden considerarse razonables o representativos del caso más desfavorable para muchas aplicaciones, hay que utilizar con precaución los valores calculados si las condiciones difieren radicalmente de las previstas en la hipótesis.

A excepción de una zona «próxima» al horizonte radioeléctrico, se han obtenido los valores medianos de la pérdida básica de transmisión para los trayectos «dentro del horizonte» agregando la atenuación debida a la absorción atmosférica (en dB) a la pérdida de transmisión correspondiente a las condiciones en el espacio libre. Para la zona «próxima» al horizonte radioeléctrico, se han calculado los valores de la pérdida de transmisión según las leyes de óptica geométrica, a fin de tener en cuenta la interferencia entre el rayo directo y un rayo reflejado en la superficie de la Tierra.

Para calcular los valores medianos «dentro del horizonte», no se ha utilizado exclusivamente el modelo de interferencia de dos rayos, ya que la forma lobular resultante de este modelo para los trayectos cortos depende mucho de las características de la superficie del suelo (tanto de su irregularidad como de sus constantes eléctricas), de las condiciones atmosféricas (el radio ficticio de la Tierra varía en el tiempo), y de las características de la antena (polarización, orientación y diagrama de directividad). Las curvas así obtenidas, en vez de ser útiles, conducirían a errores, ya que los detalles de la forma lobulada están muy sujetos a la influencia de parámetros difíciles de determinar con exactitud suficiente. Sin embargo, la estructura lobulada se tiene en cuenta a efectos estadísticos en el cálculo de la variabilidad.

Para disponibilidades en el tiempo distintas de 50%, los valores generados por el usuario respecto de la pérdida básica de transmisión *L<sup>b</sup>* no siempre aumentan monotónicamente con la distancia, pues los cambios de variabilidad en función de la distancia pueden a veces contrarrestar los cambios del valor mediano. Contribuyen a la variabilidad el desvanecimiento de potencia mediano horario o a largo plazo y el desvanecimiento por interferencia de fase dentro de una hora o a corto plazo. En la fórmula utilizada para calcular el desvanecimiento a corto plazo se incluyen la reflexión en el terreno y la propagación troposférica por trayectos múltiples. Las estadísticas de la atenuación de la potencia a largo plazo se basan en una gran cantidad de datos empíricos recopilados a lo largo de prolongados periodos de tiempo en una diversidad de emplazamientos y geometrías de enlace.

Los valores de la pérdida de transmisión básica, *L<sup>b</sup>* (5), pueden utilizarse para calcular los valores de *L<sup>b</sup>* en el caso de una señal interferente no deseada excedida durante el 95% (100% – 5%) del tiempo. Las condiciones de propagación correspondientes al valor mediano (50%) pueden calcularse con los valores de *L<sup>b</sup>* (50). Los valores de *L<sup>b</sup>* (95) pueden utilizarse para calcular el alcance de servicio de una señal deseada que proporcionaría servicio durante el 95% del tiempo de ausencia de interferencia.

#### **Rec. UIT-R P.528-5 3**

La relación de protección prevista o relación «señal deseada/señal no deseada» excedida en el receptor durante el 95% del tiempo por lo menos, *R*(95), puede calcularse del siguiente modo:

$$
R(95) = R(50) + YR(95)
$$
 (1)

$$
R(50) = [P_t + G_t + G_r - L_b(50)]_{se\tilde{n}al\,descada} - [P_t + G_t + G_r - L_b(50)]_{se\tilde{n}al\,no\,descada} \tag{2}
$$

y

$$
Y_R = -\sqrt{[L_b(95) - L_b(50)]_{se\tilde{n}aldeseada}^2 + [L_b(5) - L_b(50)]_{se\tilde{n}alnodeseada}} \tag{3}
$$

En la ecuación (2), *P<sup>t</sup>* es la potencia transmitida y *G<sup>t</sup>* y *G<sup>r</sup>* son las ganancias isótropas de las antenas de transmisión y de recepción, todos esos valores se expresan en dB.

En la ecuación (3), pueden incluirse fácilmente variabilidades adicionales, siempre que su determinación sea posible, para factores como la ganancia de antena. La utilización continua (100%) o simultánea de canales va implícita en la fórmula de *R*(95) arriba indicada, de modo que es indispensable examinar por separado el efecto del funcionamiento intermitente del transmisor.

El soporte lógico integral para obtener los valores y las curvas de pérdida básica de transmisión se proporciona en el archivo suplementario comprimido [R-REC-P.528-5-202109-I!!ZIP-E.zip,](https://www.itu.int/rec/R-REC-P.528-5-202109-I/en) incluida la documentación pertinente. También se facilitan valores tabulados de las pérdidas de transmisión básicas en el archivo suplementario.

## **Anexo 2**

## **Método por etapas**

En el marco del presente Anexo, las variables que describen el terminal inferior se representan mediante el subíndice '1' ( $h_{r1}$  corresponde a la altura del terminal inferior), y las variables relativas al terminal superior mediante el subíndice '2' ( $h_{r2}$  corresponde a la altura del terminal superior). Además, las letras de base de determinadas variables indican su referencia:

- *d*, distancia sobre el círculo máximo medida sobre la superficie de la Tierra;
- *r*, longitud que ha recorrido el rayo directo entre dos puntos del espacio;
- *h*, altura medida por encima del nivel del mar;
- *z*, radio medido desde el centro de la Tierra.

A los fines de la presente Recomendación, el radio medio de la Tierra y la altura con respecto al nivel medio del mar hacen referencia a la misma superficie de referencia.

#### **1 Introducción**

En el presente anexo se describe un método de varias etapas para calcular la pérdida básica de transmisión para un trayecto especificado por el usuario, en el que:

- los valores de altura de los terminales,  $h_{r1}$  y  $h_{r2}$ , vienen dados en km sobre el nivel medio del mar, siendo  $0,0015 \le h_{r1.2} \le 20$  (de 1,5 metros a 20 000 metros);
- la frecuencia, f, viene dada en MHz, siendo  $100 \le f \le 30000$  MHz;
- el porcentaje de tiempo, p, corresponde a la gama de valores  $1 \le p \le 99$ ;
	- la distancia sobre el círculo máximo,  $d$ , entre los dos terminales, viene dada en km;
- el parámetro que indica polarización, que puede ser lineal horizontal o vertical,  $T_{pol}$ .

En algunos casos de servicios aeronáuticos la geometría del enlace se define por el ángulo de elevación desde el terminal más bajo al terminal más alto (en lugar de hacerlo sobre el círculo máximo entre los terminales). Por lo tanto, es de utilidad proporcionar el conjunto de ecuaciones siguiente para pasar de ángulo de elevación en espacio libre,  $\theta_{elev}$ , a la distancia sobre el círculo máximo, d, para facilitar el uso de la presente Recomendación.

$$
\Phi = \arcsen\left(\frac{6371 + h_{r1}}{6371 + h_{r2}} \cos \theta_{elev}\right) \quad \text{(rad)}\tag{4}
$$

$$
\theta_{ca} = \frac{\pi}{2} - \theta_{elev} - \phi \quad \text{(rad)}\tag{5}
$$

$$
d = 6371\theta_{ca} \quad \text{(km)}\tag{6}
$$

En la Fig. 1 se muestra la relación entre diversos parámetros utilizados en esta Recomendación.

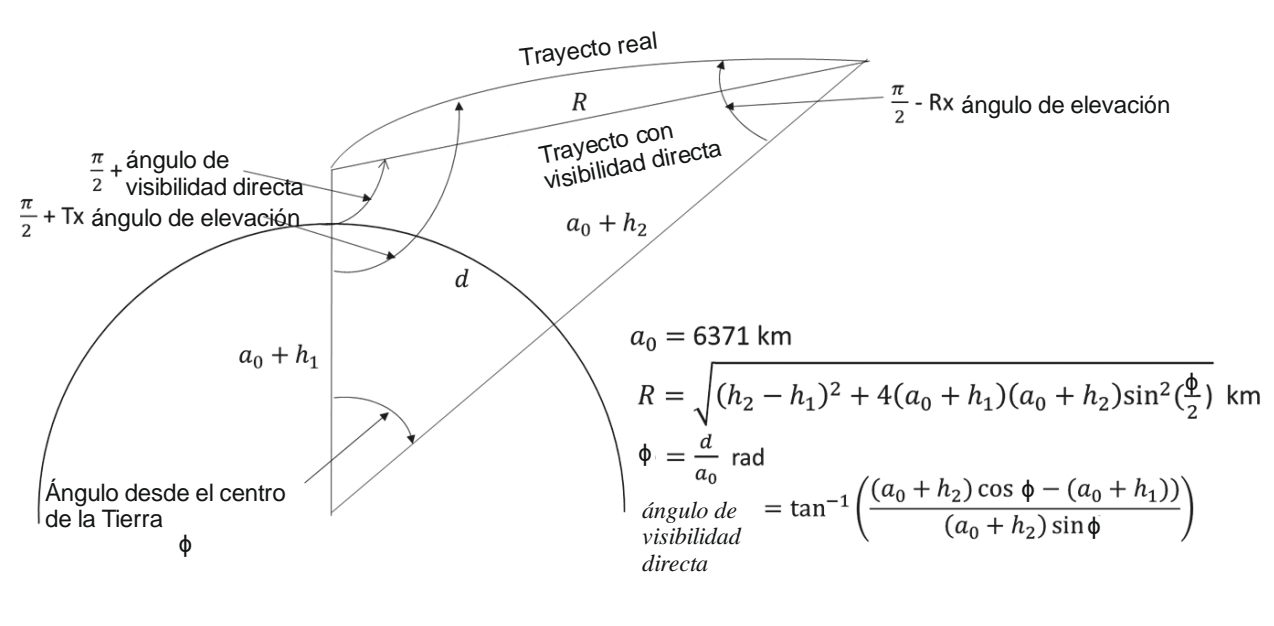

FIGURA 1 **Relación entre diversos parámetros para un enlace aire-tierra**

P.0528-01

Nótese que de esta forma se sobreponderan los efectos de la curvatura del rayo sobre el trayecto real.

## **2 Hipótesis y definiciones**

En la Recomendación UIT-R P.528 se tienen en cuenta los valores siguientes:

- $a_0$ : radio medio de la Tierra. Valor considerado: 6 371 km
- $a_{\rho}$ : : radio efectivo de la Tierra. Valor considerado: 9 257 km
- $\varepsilon_r$ : : constante dieléctrica relativa. Valor considerado: 15 (para un tipo promedio de terreno)

#### **3 Método por etapas**

*Etapa 3-1*: Calcular los parámetros asociados a cada terminal. Ello requiere las etapas que figuran en § 4, tanto para el terminal inferior como para el superior. Posteriormente, pasar a la etapa 3-2. Aplicar lo especificado en § 4 de la manera siguiente:

siendo:

 $h_{r1,2}$ : altura del terminal sobre el nivel medio del mar, en km

*f*: frecuencia, en MHz

determinar:

- $d_{r1,2}$  distancia sobre el círculo máximo hasta el horizonte para tierra lisa del terminal, en km
- $\theta_{r1}$ . ángulo de incidencia del rayo rasante desde el horizonte para tierra lisa del terminal, en rad
- $h_{e1}$ : altura efectiva del terminal, en km
- $\Delta h_{1,2}$ : parámetro de corrección de altura del terminal, en km
- $A_{a1,2}$ : mediana de la pérdida por absorción atmosférica del rayo desde el terminal hasta su horizonte para tierra lisa, en dB
- $r_{1,2}$ : longitud del trayecto del rayo desde el terminal hasta el horizonte para tierra lisa, en km.

*Etapa* 3-2: Determinar la distancia máxima de visibilidad directa,  $d_{ML}$ , entre ambos terminales.

$$
d_{ML} = d_{r1} + d_{r2} \quad \text{(km)}\tag{7}
$$

*Etapa 3-3*: El modelo lineal de difracción para tierra lisa se establece en la presente Recomendación. Ello se lleva a cabo mediante la selección de dos distancias que rebasen  $d_{ML}$  ampliamente, el cálculo de la pérdida por difracción para tierra lisa a esas distancias y el trazado de una línea de difracción para tierra lisa que una ambos puntos.

*Etapa* 3-3.1: Calcular dos distancias,  $d_3 \, y \, d_4$ , que superen ampliamente la distancia máxima de visibilidad directa,  $d_{ML}$ , a partir de la ecuación (7).

$$
d_3 = d_{ML} + 0.5(a_e^2/f)^{1/3} \quad \text{(km)}\tag{8}
$$

$$
d_4 = d_{ML} + 1.5(a_e^2/f)^{1/3} \quad \text{(km)}\tag{9}
$$

*Etapa* 3-3.2: Calcular las pérdidas por difracción  $A_{d3}$  y  $A_{d4}$  para las distancias  $d_3$  y  $d_4$ correspondientes. Ello *exige* aplicar lo dispuesto en § 10 en dos ocasiones, para sendas distancias de trayecto,  $d_{3,4}$ . Posteriormente pasar a la etapa 3-3.3. Aplicar el método que figura en § 10, de la manera siguiente:

siendo:

- $d_{3,4}$ : distancia del trayecto de interés,  $d_0$ , con arreglo a lo estipulado en § 10, en km
- $d_{r1,2}$ : distancia sobre el círculo máximo hasta el horizonte para tierra lisa de los terminales,  $h_1$  y  $h_2$ , en km, en consonancia con la etapa 3-1 anterior
	- : frecuencia, en MHz

 $T_{pol}$ : parámetro que indica polarización lineal horizontal o vertical

determinar:

 $A_{d3,4}$ : pérdida por difracción para tierra lisa,  $A_d$ , en dB, correspondiente a la distancia  $d_{3,4}$ .

*Etapa 3-3.3*: Trazar la correspondiente línea de difracción para tierra lisa correspondiente a ambas *distancias*,  $d_3$  y  $d_4$ , y sus pérdidas respectivas,  $A_{d3}$  y  $A_{d4}$ , mediante el cálculo de la pendiente  $M_d$  con respecto a  $A_{d0}$ .

$$
M_d = (A_{d4} - A_{d3})/(d_4 - d_3) \quad (dB/km)
$$
 (10)

$$
A_{d0} = A_{d4} - M_d d_4 \t (dB)
$$
 (11)

*Etapa* 3-3.4: Calcular la pérdida por difracción para la distancia  $d_{ML}$ .

$$
A_{dML} = M_d d_{ML} + A_{d0} \quad (dB/km)
$$
 (12)

*Etapa 3-3.5*: Calcular la distancia  $d_d$ , para la que el modelo de difracción predice una pérdida de 0 dB.

$$
d_d = -(A_{d0}/M_d) \quad \text{(km)}\tag{13}
$$

*Etapa 3-4*: Determinar si el trayecto de propagación se encuentra en la zona de visibilidad directa o más allá del horizonte para la distancia deseada d. Si  $d < d_{ML}$ , el trayecto tendrá visibilidad directa, y ha de pasarse a la etapa 3-5. Si no, se encontrará más allá del horizonte, y ha de pasarse a las etapas 3-6 a 3-12.

*Etapa 3-5*: Consúltense los cálculos que figuran en § 6 para la zona con visibilidad directa.

*Etapa* 3-6: En la zona más allá del horizonte ( $d \geq d_{ML}$ ), a medida que aumente la distancia comenzará a producirse difracción para tierra lisa y una transición a dispersión troposférica en el trayecto de propagación. Los modelos de difracción para tierra lisa y de dispersión troposférica han de ser coherentes a nivel físico en el punto de transición. La coherencia física conlleva que no haya discontinuidad en el punto de transición. Dado que el modelo de dispersión troposférica no es lineal, el siguiente proceso iterativo permite garantizar que la transición entre ambos modelos tenga lugar sin discontinuidad.

Etapa 3-6.1: Fijar el valor inicial de d' y d'', distancias de prueba iterativas, de la manera siguiente:

$$
d' = d_{ML} + 3 \quad \text{(km)}\tag{14}
$$

$$
d'' = d_{ML} + 2 \quad \text{(km)}\tag{15}
$$

Etapa 3-6.2: Calcular las pérdidas por dispersión troposférica A'<sub>s</sub> y A'<sub>s</sub> para las distancias d' y d" respectivamente. Ello requiere aplicar las etapas presentadas en § 11 para ambas distancias d' y d". Aplicar lo dispuesto en § 11 del siguiente modo:

siendo:

- $d$ : distancia de interés,  $d'$  y  $d''$ , en km
- $d_{r1,2}$ : distancia sobre el círculo máximo hasta el horizonte para tierra lisa del terminal, en km
	- : frecuencia, en MHz

 $h_{e1,2}$ : altura efectiva del terminal, en km

determinar:

 $A_{\rm s}$ : : pérdida por dispersión troposférica correspondiente a  $d'$  y  $d''$  en dB.

*Etapa* 3-6.3: Calcular la pendiente,  $M_s$ , de la línea que comprende los dos puntos de dispersión troposférica  $(d', A'_{s})$  y  $(d'', A''_{s})$  referidos en la etapa 3-6.2. Dicha línea es aproximadamente tangencial al modelo de dispersión troposférica para la distancia d'.

$$
M_{s} = \frac{A'_{s} - A''_{s}}{d' - d''}
$$
 (dB/km) (16)

*Etapa* 3-6.4: Comparar la pendiente  $M_s$  con la de la línea de difracción,  $M_d$ , en la ecuación (10). Si  $M_s > M_d$ , aumentar los valores de d'y d'' en 1 km y regresar a la etapa 3-6.2 para proseguir la iteración. Si no, pasar a la etapa 3-6.5.

*Etapa 3-6.5*: Los resultados del modelo de dispersión troposférica no son válidos si son inferiores a 20 dB. Si  $A'_{s}$  o  $A''_{s}$  son inferiores a 20 dB, entonces se aumentan los valores de d'y d" en 1 km y se vuelve a la etapa 3-6.2 para proseguir la iteración. En cualquier otro caso, proceder en la etapa 3-6.6.

*Etapa* 3-6.6: Si  $M_s \leq M_d$ , la distancia d' corresponde a la distancia aproximada para la que:

Caso 1: Se garantiza que el modelo de difracción coincide con el modelo de dispersión troposférica para un valor de distancia  $\geq d'$  debido al comportamiento del submodelo. Por lo tanto, el valor de la pérdida de propagación en la región situada más allá del horizonte es físicamente coherente.

Caso 2: La línea de difracción es paralela a la tangente del modelo de dispersión troposférica. Sin embargo, la pérdida de propagación en la región más allá del horizonte puede no ser físicamente coherente, es decir, podría existir una posible discontinuidad.

Para determinar qué caso se da, de los casos anteriormente descritos, es necesario calcular la pérdida por difracción para la distancia d''.

$$
A''_d = M_d d'' + A_{d0} \quad \text{(dB)}\tag{17}
$$

Si  $A''_s \geq A''_d$ , se dará el caso 1 descrito en la etapa 3-6.6, y el proceso de cálculo ha de continuar en la etapa 3-7. Si no, la pendiente de la línea de difracción debe ajustarse con respecto al punto tangente  $d'$ , a fin de garantizar la coherencia física del modelo de propagación transhorizonte. Ese ajuste se realiza fijando un extremo de la línea de difracción en  $(d_{ML}, A_{d_{ML}})$  y el otro extremo en (d'', A''), y calculando posteriormente la nueva línea de difracción para tierra lisa.

$$
M_d = \frac{A_s^{\prime\prime} - A_{d_{ML}}}{d^{\prime\prime} - d_{ML}} \qquad (dB/km)
$$
 (18)

$$
A_{d0} = A'_s - M_d d' \quad \text{(dB)} \tag{19}
$$

Para dicho punto, la región situada más allá del horizonte es coherente físicamente. Pasar a la etapa 3-7.

*Etapa* 3-7: Calcular,  $A_T$ , pérdida no tenida en cuenta en las pérdidas en el espacio libre y la absorción atmosférica. Se determina sobre la base de los modelos de difracción y dispersión troposférica, en particular mediante los ajustes efectuados con arreglo a lo dispuesto en la etapa 3-6.

*Etapa* 3-7.1: Calcular las pérdidas por difracción previstas para tierra lisa,  $A_d$ , para la distancia del trayecto  $d$ .

$$
A_d = M_d d + A_{d0} \quad \text{(dB)} \tag{20}
$$

Etapa 3-7.2: Calcular las pérdidas por dispersión troposférica, A<sub>s</sub>, para la distancia del trayecto  $d$ . A tal efecto, aplíquese lo dispuesto en § 7, de la forma siguiente: siendo:

: distancia sobre el trayecto del círculo máximo entre los dos terminales, en km

- $d_{r12}$ : distancia sobre el círculo máximo al horizonte para tierra lisa del terminal, en km
	- $f$ : frecuencia, en MHz
	- $h_{1,2}$ : altura efectiva de los terminales, en km

determinar:

- $A_{\rm s}$ : : pérdida por dispersión troposférica, en dB
- $h_v$ : altura hasta el volumen común, en km
- $\theta_{\rm s}$ : : ángulo de dispersión, en rad.

*Etapa 3-7.3*: Seleccionar el valor de las pérdidas de la manera siguiente:

Si  $d < d'$  (d' se obtiene en la iteración final en la etapa 3-6):

$$
A_T = A_d \quad \text{(dB)} \tag{21}
$$

Si no, dependiendo si en la etapa 3-6.6 se da el caso 1 o el caso 2:

$$
A_T = \begin{cases} \text{Min}(A_d, A_s), & \text{si se da el caso 1} \\ A_s, & \text{si se da el caso 2} \end{cases} \quad (dB)
$$
 (22)

*Etapa 3-8*: Utilizar el trazado de los rayos como se define en § 5, para calcular lo siguiente: siendo:

 $h_v$ : altura hasta el volumen común, in km, a partir de la etapa 3-7.2

: frecuencia, en MHz

determinar:

- $A_{\alpha\nu}$ : mediana de la pérdida de absorción para e trayecto del rayo desde el horizonte al volumen común, en dB
	- $r_n$ : longitud del trayecto del rayo desde el horizonte al volumen común, en km.

*Etapa* 3-9: Calcular el valor de la mediana del total de la pérdida por absorción atmosférica  $A<sub>a</sub>$ , en dB, para el trayecto utilizando los resultados de la etapa 3-1 y 3-8:

$$
A_a = A_{a1} + A_{a2} + 2A_{av} \quad (dB)
$$
 (23)

*Etapa* 3-10: Calcular la pérdida en espacio libre,  $A_{fs}$ , en dB, para el trayecto:

$$
r_{fs} = r_1 + r_2 + 2r_v \quad \text{(km)}\tag{24}
$$

$$
A_{fs} = 20 \log_{10} f + 20 \log_{10} r_{fs} + 32.45 \quad (dB)
$$
 (25)

*Etapa* 3-11: Calcular las pérdidas debidas a la variabilidad a largo plazo,  $Y(p)$ , para el porcentaje p de tiempo. Pasar a la etapa 3-12.

siendo:

 $h_{r1,2}$ : alturas de los terminales sobre el nivel del mar, en km

- : distancia del trayecto sobre el círculo máximo entre los terminales, en km
- : frecuencia, en MHz
- : porcentaje de tiempo
- $A_T$ : pérdida a partir de la etapa 3-7.3, en dB
- $\theta_{\rm c}$ : : ángulo de dispersión a partir de la etapa 3-7.2, en rad

determinar:

$$
Y(p)
$$
: pérdidas debidas a la variabilidad a largo plazo,  $Y_{total}(p)$ , en dB.

*Etapa* 3-12: calcular la pérdida de transmisión básica,  $L<sub>b</sub>$ , en dB.

$$
A = A_{fs} + A_a + A_T + Y(p) \qquad (dB)
$$
 (26)

Fin del procedimiento por etapas en relación con los parámetros de entrada definidos por el usuario.

## **4 Parámetros del terminal**

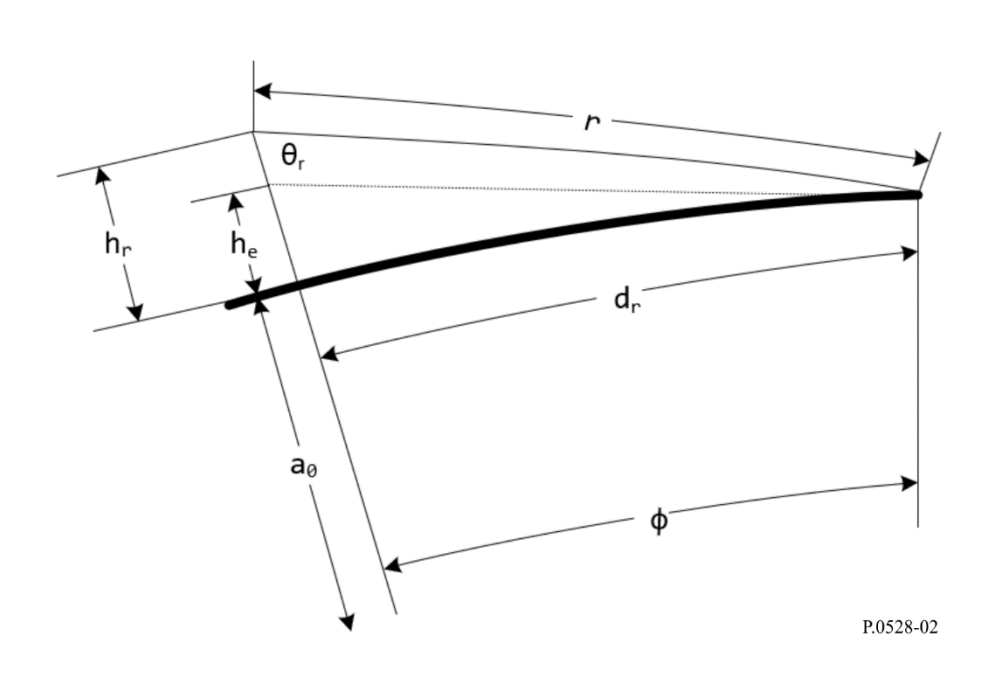

FIGURA 2 **Geometría del terminal**

En la presente sección se determinan los parámetros siguientes asociados a un terminal, como se indica en la Fig. 2.

Siendo:

- $h_r$ : : altura del terminal sobre el nivel medio del mar, en km
- : frecuencia, en MHz

determinar:

- $d_{r}$ : : distancia sobre el círculo máximo al horizonte para tierra lisa del terminal, en km
- $\theta_r$ : : ángulo de incidencia del rayo rasante desde el horizonte para tierra lisa del terminal, en rad
- $h_{\rho}$ : : altura efectiva del terminal, en km
- Δℎ: parámetro de corrección de altura del terminal, en km
- $A_a$ : mediana de la pérdida por absorción atmosférica para el rayo desde el terminal a su horizonte para tierra lisa, en dB
	- : longitud del trayecto del rayo desde el terminal a su horizonte para tierra lisa en km.

*Etapa 4-1*: Aplicar el método de determinación del trayecto de los rayos que se define en § 5 para efectuar los cálculos siguientes:

siendo:

- $h_r$ : : distancia sobre el círculo máximo al horizonte para tierra lisa del terminal, en km
	- $f$ : frecuencia, en MHz

determinar:

- $d_r$ : : distancia real del arco (horizonte real para tierra lisa), en km
- $\theta_r$ : : ángulo de incidencia del rayo rasante desde el horizonte para tierra lisa del terminal, en rad
- $A_a$ : mediana de la pérdida por absorción atmosférica para el rayo desde el terminal a su horizonte para tierra lisa, en dB
	- : longitud del trayecto del rayo desde el terminal a su horizonte para tierra lisa, en km.

*Etapa 4-2*: Calcular la altura efectiva del terminal, *he*, en km.

$$
\Phi = d_r/a_e \quad \text{(rad)} \tag{27}
$$

$$
h_e = \frac{a_e}{\cos \phi} - a_e \quad \text{(km)}\tag{28}
$$

*Etapa 4-3*: Calcular el parámetro de corrección de altura del terminal, Δℎ.

$$
\Delta h = h_r - h_e \quad \text{(km)}\tag{29}
$$

Fin de la sección relativa al cálculo de los parámetros de los terminales.

## **5 Determinación del trayecto de los rayos**

La variación de la refractividad atmosférica produce la curvatura de las ondas radioeléctricas que se propagan por la atmósfera. En los modelos terrestres tradicionales, ello se tiene en cuenta, por lo general, al aplicar el método normalizado «4/3 del radio de la Tierra», mediante el cual se establece un modelo de gradiente de refractividad atmosférica lineal para determinar de forma aproximada los trayectos cerca de la superficie. No obstante, el gradiente atmosférico real es exponencial y en los trayectos de propagación aire-tierra, la aplicación de un modelo lineal puede dar lugar a amplios errores.

La presente Recomendación aplica técnicas de determinación del trayecto de los rayos definidas en el Anexo 1 de la Recomendación UIT-R P.676-12 para calcular el trayecto del rayo a través de la atmósfera. La atmósfera es la atmósfera de referencia mundial anual media definida en la Recomendación UIT-R P.835-6.

Siendo:

 $h_r$ : : altura del terminal sobre el nivel del mar, en km

: frecuencia, en MHz

determinar:

- $d_r$ : : distancia sobre el círculo máximo al horizonte para tierra lisa del terminal, en km
- $\theta_{r}$ : : ángulo de incidencia del rayo rasante desde el horizonte para tierra lisa del terminal, en rad
- $A_a$ : mediana de la pérdida por absorción atmosférica para el rayo desde el terminal a su horizonte para tierra lisa, en dB
	- : longitud del trayecto del rayo desde el terminal a su horizonte para tierra lisa, en km
	- $\tau$ : ángulo de curvatura del trayecto del rayo (denominado *curvatura* en la Recomendación UIT-R P.676-12).

*Etapa 5-1*: Aplicando el Anexo 1 de la Recomendación UIT-R P.676-12, trazar un rayo rasante  $(β = π/2)$  desde la superficie de la Tierra hasta la altura del terminal  $h_r$ .

Durante el trazado del rayo, calcular el ángulo total de curvatura del rayo  $\tau$  (que se denomina curvatura en la Recomendación UIT-R P.676-12), la absorción atmosférica sobre el trayecto del rayo,  $A_{a}$ , y la longitud de dicho trayecto, r (a la que se denomina  $a$  en la Recomendación UIT-R P.676-12).

*Etapa 5-2*: Calcular el ángulo de incidencia, θ<sub>r</sub>, del rayo sobre el teminal. La etapa 5-1 permite obtener un ángulo final  $\alpha_i$ , relative con respecto al cénit.

$$
\theta_r = \frac{\pi}{2} - \alpha_i \quad \text{(rad)} \tag{30}
$$

*Etapa 5-3*: Calcular la longitud del círculo máximo a lo largo de la superficie de la Tierra entre el terminal y su horizonte para tierra lisa mediante el ángulo central ϕ.

$$
\Phi = \theta_r + \tau \quad \text{(rad)} \tag{31}
$$

$$
d_r = \phi a_0 \quad \text{(km)}\tag{32}
$$

Fin de la sección relativa a la determinación del trayecto de los rayos.

#### **6 Zona de visibilidad directa**

En la presente sección se describen las etapas necesarias para calcular la pérdida por propagación a lo largo de un trayecto con visibilidad directa.

Siendo:

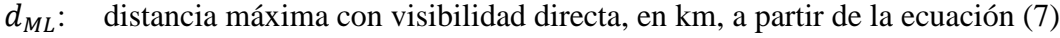

- $d_d$ : distancia a la cual el modelo de difracción predice una pérdida de 0 dB, en km, a partir de la ecuación (13)
- $h_{e1}$ : altura efectiva de los terminales, en km
- $d_{r1,2}$ : distancia sobre el círculo máximo al horizonte para tierra lisa del terminal, en km;
	- : frecuencia, en MHz
- $A_{dML}$ : pérdida por difracción para la distancia  $d_{ML}$ , en dB, a partir de la ecuación (12)
	- : porcentaje de tiempo
	- : distancia sobre el círculo máximo entre los terminales, en km

determinar:

L<sub>b</sub>: pérdida de transmisión básica, en dB

: valor utilizado en cálculos posteriores relativos a la variabilidad.

*Etapa 6-1*: Calcular la longitud de onda, λ.

$$
\lambda = 0.2997925/f\tag{33}
$$

*Etapa* 6-2: Determinar  $\psi$ <sub>limit</sub>, el ángulo de reflexión correspondiente a la distancia a la cual  $\Delta r = \lambda/2$ , siendo  $\Delta r$  la diferencia entre la distancia recorrida por el rayo directo y el rayo indirecto. Para determinar ψ\_limit, se aplica el método basado en los parámetros ópticos del rayo descrito en § 7 de manera recurrente para realizar una búsqueda a binaria del valor de  $\psi_{limit}$ . Se actualiza el valor de  $\psi$ <sub>limit</sub> sobre la base de la relación entre un aumento de  $\psi$  y un aumento resultante de  $\Delta r$ . Se aplica § 7 de la manera siguiente:

siendo:

ψ: ángulo de reflexión del rayo, en rad

- $h_{r1,2}$ : altura de los terminales sobre el nivel del mar, en km
- $\Delta h_{1,2}$ : parámetro de corrección de altura del terminal, en km

determinar:

- $\Delta r$ : la diferencia de longitud de los rayos directo e indirecto, en km
- : la distancia del trayecto sobre el círculo máximo entre los terminales para un ángulo de reflexión ψ, en km.

*Etapa 6-3*: Determinar  $d_{\lambda \setminus 6}$ , la distancia a la cual la diferencia entre los trayectos de la onda directa y la reflejada es de λ/6 metros. Al igual que en la etapa 6-2, esta distancia se determina aplicando el método basado en los parámetros ópticos del rayo descrito en § 7 de manera recurrente para realizar una búsqueda a binaria del valor de ψ. Aplicar lo establecido en § 7 de la siguiente manera:

siendo:

- ψ: ángulo de reflexión del rayo, en rad
- $h_{r1,2}$ : altura de los terminales sobre el nivel del mar, en km

$$
\Delta h_{1,2}
$$
: parámetro de corrección de altura del terminal, en km

determinar:

 $d_{\lambda\setminus6}$ : distancia sobre el círculo máximo entre los terminales correspondientes a un ángulo de reflexión ψ, en km.

*Etapa* 6-4: Calcular la distancia  $d_0$ , en km.

 $\text{Si } d \geq d_d \text{ of } d_d \geq d_{ML},$ 

$$
d_o = \begin{cases} d_1, & d > d_{\lambda/6} > d_{ML} \\ d_{\lambda/6}, & en \text{ otros casos} \end{cases} \tag{34}
$$

Si  $d_d < d_{\lambda/6}$  y  $d_{\lambda/6} < d_{ML}$ ,

$$
d_o = \begin{cases} d_{\lambda/6}, \ d_d < d_{\lambda/6} \ and \ d_{\lambda/6} < d_{ML} \\ d_d, \ en \text{ otros casos} \end{cases} \tag{35}
$$

*Etapa* 6-5: El valor actual de  $d_0$  puede considerarse una aproximación de la orientación de determinados trayectos. A fin de lograr una mayor precisión, cabe transformar el valor de distancia, mediante varias iteraciones, en un ángulo de reflexión ψ con arreglo a la etapa 6-3 y determinar los parámetros ópticos de los rayos como se define en § 7. Si el valor d obtenido en § 7 es mayor o igual que el valor inicial  $d_0$ , o si el aumento de la distancia en un metro hace que se rebase el valor  $d_{ML}$ , utilizar la distancia obtenida con arreglo a los parámetros ópticos de rayos como valor para  $d_0$ . En cualquier otro caso, aumentar la distancia en un metro y volver a aplicar el método de los parámetros ópticos de rayos.

*Etapa* 6-6: Calcular la pérdida con visibilidad directa para la distancia  $d_0$ . En primer lugar, aplicar de nuevo § 7 para determinar el valor de ψ<sub>d0</sub>. Por último, determinar la pérdida  $A_{d0}$  con arreglo a § 8.

*Etapa* 6-7: Transformar el valor de distancia deseada d en el correspondiente ángulo de reflexión ψ, con arreglo al § 7 de manera recurrente. Sea  $d_{ro}$  la distancia resultante de los parámetros ópticos del rayo.

*Etapa 6-8*: Con arreglo a § 7 y § 8, calcular la pérdida con visibilidad directa. Posteriormente pasar a la etapa 6-11. Utilizar § 7 y § 8 de la manera siguiente:

siendo:

ψ: ángulo de reflexión del rayo, en rad

$$
h_{r1,2}
$$
: altura real de los terminales sobre el nivel del mar, en km

 $\Delta h_{1,2}$ : parámetros de corrección de altura del terminal, en km

determinar:

- $\Delta r$ : la diferencia de longitud de los rayos directo e indirecto, en km
- d: la distancia entre terminales con respecto al ángulo de reflexión  $\psi$ , en km.

*Etapa* 6-9: Calcular la mediana de la pérdida por absorción atmosférica, A<sub>a</sub>, para el trayecto aplicando el Anexo 1 de la Recomendación UIT-R P.676. Trazar el rayo desde el terminal inferior hasta el terminal más elevado utilizando  $\theta_{h1}$  como ángulo de elevación (teniendo en cuenta que la referencia de  $\theta_{h1}$ es la horizontal del terminal, mientras que la Recomendación UIT-R P.676 la referencia es el cénit). El ángulo  $\theta_{h1}$ se obtiene de la ecuación (53) calculada en la etapa 6-8. Durante la determinación del trayecto del rayo, también se calcula la longitud total del rayo,  $r_{LOS}$ , en km.

*Etapa* 6-10: Calcular la pérdida en el espacio libre,  $A_{fs}$ , in dB.

$$
A_{fs} = 20 \log_{10} r_{LOS} + 20 \log_{10} f + 32.45 \quad (dB)
$$
 (36)

*Etapa 6-11*: Calcular la contribución de la variabilidad a la pérdida total. Con arreglo a § 13, calcular  $Y_{total}$ . Posteriormente, pasar a la etapa 6-12. Con arreglo a § 13:

siendo:

 $h_{r1,2}$ : altura real de los terminales sobre el nivel del mar, en km

- : distancia del trayecto entre terminales sobre el círculo máximo, en km
- $f$ : frecuencia, en MHz
- : porcentaje de tiempo

determinar:

 $Y(p)$ : pérdida debida a la variabilidad a largo plazo, en dB.

*Etapa 6-12*: Calcular la pérdida de transmisión básica.

$$
A = A_{fs} + A_a + A_{LOS} + Y(p) \quad (dB)
$$
\n
$$
(37)
$$

*Etapa 6-13*: Las estadísticas asociadas a la variabilidad en la Recomendación UIT-R P.528 representan los cambios esperados en el nivel de la señal a lo largo del tiempo. Estas estadísticas pueden tratarse como independientes de las estadísticas relacionadas con la pérdida por el tipo de ocupación del suelo, como se describe en la Recomendación UIT-R P.2108. Por lo tanto, si un extremo de un enlace se encuentra en un suelo ocupado por construcciones realizadas por el hombre, como se describe y exige en la Recomendación UIT-R P.2108, el método de pérdida por la ocupación del suelo y su correspondiente distribución estadística de la pérdida de señal descrita en el § 3.3 de la Recomendación UIT-R P.2108 puede combinarse con los resultados estadísticos de la Recomendación UIT-R P.528.

Si las pérdidas debidas a la ocupación del suelo son deseadas, se calcula el valor de  $L_{ces}$  tal como se describe en § 3.3 de la Recomendación UIT-R P.2108, utilizando como ángulo de elevación el valor de  $\theta_{h1}$  (a partir de la ecuación (53)). El valor resultante  $L_{ces}$  puede entonces sumarse al resultado de la ecuación (37).

Con esto se completa el procedimiento paso a paso para un trayecto con visibilidad directa correspondiente a los parámetros de entrada de un usuario.

## **7 Parámetros ópticos de los rayos con visibilidad directa**

En la presente sección se describe el modo de establecer los parámetros geométricos de trayecto para dos terminales situados uno del otro a una distancia con visibilidad directa por medio de parámetros ópticos de los rayos.

Los datos proporcionados en esta sección son los siguientes:

- ψ: ángulo de reflexión del rayo, en rad
- $h_{r1,2}$ : altura de los terminales sobre el nivel medio del mar, en km
- $\Delta h_{1,2}$ : parámetros de corrección de altura del terminal, en km

Se obtienen los resultados siguientes:

- Δ: la diferencia de longitud de los rayos directo e indirecto, en km
	- : la distancia sobre el círculo máximo entre terminales para un ángulo de reflexión ψ, en km.

*Etapa* 7-1: Calcular el radio ajustado de la Tierra,  $a_{\alpha}$ :

$$
z = (a_0/a_e) - 1 \tag{38}
$$

$$
k_a = 1/(1 + z \cos \psi) \tag{39}
$$

$$
a_a = a_0 k_a \quad \text{(km)}\tag{40}
$$

*Etapa 7-2*: Determinar los parámetros de corrección de la altura ajustada del terminal con respecto a tierra,  $\Delta h_{a1,2}$ .

$$
\Delta h_{a1,2} = \Delta h_{1,2} (a_a - a_0) / (a_e - a_o) \quad \text{(km)}
$$
\n(41)

*Etapa* 7-3: Calcular las alturas,  $H_{1,2}$ .

$$
H_{1,2} = h_{r1,2} - \Delta h_{a1,2} \quad \text{(km)}\tag{42}
$$

*Etapa* 7-4: Determinar los parámetros geométricos de terminal  $z_{1,2}$ ,  $\theta_{1,2}$ ,  $D_{1,2}$ , y  $H'_{1,2}$ .

$$
z_{1,2} = a_a + H_{1,2} \quad \text{(km)}\tag{43}
$$

$$
\theta_{1,2} = \arccos\big(a_a \cos \psi / z_{1,2}\big) - \psi \quad \text{(rad)}\tag{44}
$$

$$
D_{1,2} = z_{1,2} \text{ sen } \theta_{1,2} \quad \text{(km)}\tag{45}
$$

$$
H'_{1,2} = \begin{cases} H_{1,2}, & \psi > 1,56\\ D_{1,2} \tan \psi, & \psi \le 1,56 \end{cases}
$$
 (km) (46)

*Etapa*  $7-5$ : Calcular  $\Delta z$ , la diferencia de radio de los terminales.

$$
\Delta z = |z_1 - z_2| \quad (\text{km}) \tag{47}
$$

*Etapa 7-6*: Calcular la distancia del trayecto entre ambos terminales para un ángulo de reflexión ψ.

$$
d = \max(a_a(\theta_1 + \theta_2), 0) \quad (\text{km}) \tag{48}
$$

*Etapa 7-7*: Con arreglo a los parámetros geométricos calculados, determinar la longitud del rayo directo,  $r_0$ , y del indirecto,  $r_{12}$ .

$$
\alpha = \arctan((H_2' - H_1')/(D_1 + D_2)) \quad \text{(rad)} \tag{49}
$$

$$
r_0 = \max(\Delta z, (D1 + D2) / \cos \alpha) \quad (\text{km})
$$
\n(50)

$$
r_{12} = (D_1 + D_2) / \cos \psi \quad \text{(km)}\tag{51}
$$

*Etapa 7-8*: Calcular la diferencia de longitud entre los dos rayos.

$$
\Delta r = 4 H_1 H_2' / (r_0 + r_{12}) \quad \text{(km)} \tag{52}
$$

*Etapa* 7-9: Calcular los ángulos  $\theta_{h1,2}$ .

$$
\theta_{h1} = \alpha - \theta_1 \quad \text{(rad)} \tag{53}
$$

$$
\theta_{h2} = -(\alpha + \theta_2) \quad \text{(rad)} \tag{54}
$$

Fin de la presente sección.

## **8 Cálculo de pérdidas con visibilidad directa**

En la presente sección se describe el cálculo de las pérdidas para un trayecto con visibilidad directa. Siendo:

- : distancia del trayecto de interés, en km
- ψ: ángulo de reflexión del rayo, en rad
- $d_0$ : distancia del trayecto para la que la difracción comienza a afectar a la región con visibilidad directa, en km (a partir de la etapa 6-5)
- $f$ : frecuencia, en MHz

determinar:

: pérdida con visibilidad directa, en dB.

*Etapa* 8-1: Si la distancia del trayecto, d, es mayor que  $d_0$ , el trayecto se encuentra en la región con visibilidad directa en la que se produce la curvatura por difracción y el valor  $A_{LOS}$  se calcula mediante la ecuación (55). En otro caso,  $d \leq d_0$  pasar a la etapa 8-2.

$$
A_{LOS} = ((d - d_0)(A_{dML} - A_{d0})/(d_{ML} - d_0)) + A_{d0} \quad (dB)
$$
\n(55)

*Etapa* 8-2: Utilizando ψ<sub>limit</sub> a partir de la etapa 6-2, si el ángulo de reflexión ψ > ψ<sub>limit</sub>, se pone  $A_{LOS} = 0$  dB; y esta sección se da por finalizada puesto que en la Recomendación UIT-R P.528 no se considera un modelo de dos rayos en la región. Si  $\psi \leq \psi_{limit}$  proceder según se indica en la etapa 8-3.

*Etapa* 8-3: La longitud de trayecto d está en consonancia con el modelo de dos rayos que se utiliza en la Recomendación UIT-R P.528. Calcular la longitud de onda λ.

$$
\lambda = 0.2997925/f \text{ (km)}\tag{56}
$$

*Etapa* 8-4: Calcular los coeficientes complejos de reflexión,  $R_q$  y  $\phi_q$  con arreglo a § 9.

*Etapa* 8-5: En relación con el factor de divergencia,  $D_v$ , se considera que una reflexión en una superficie terrestre curvada y lisa es menos eficaz que en terreno plano. Calcular el factor de divergencia para el trayecto utilizando  $D_{1,2}$  de la ecuación (45).

$$
r_{1,2} = D_{1,2} / \cos \psi \quad (\text{km}) \tag{57}
$$

$$
R_r = (r_1 r_2) / r_{1,2} \quad \text{(km)}\tag{58}
$$

$$
D_{\nu} = \left[1 + \frac{2R_r(1 + \sin^2 \psi)}{a_a \sin \psi} + \left(\frac{2R_r}{a_a}\right)^2\right]^{-1/2}
$$
(59)

*Etapa* 8-6: El factor de longitud del rayo,  $F_r$ , tiene en cuenta parámetros geométricos para los que el rayo directo es de una magnitud notablemente mayor (y más corto) que el rayo indirecto, por ejemplo, si ambos terminales se sitúan en un emplazamiento elevado cercanos entre sí, como en el caso de dos aeronaves. Calcular  $F_r$  tomando  $r_{12}$  de la ecuación (51):

$$
F_r = \min(r_0/r_{12}, 1) \tag{60}
$$

*Etapa* 8-7: Calcular los coeficientes de reflexión efectiva  $R_{Tq}$  y  $\phi_{Tq}$ .

$$
R_{Tg} = R_g D_v F_r \tag{61}
$$

$$
\Phi_{Tg} = (2 \pi \Delta r / \lambda) + \Phi_g \tag{62}
$$

*Etapa* 8-8: Calcular la pérdida,  $A_{LOS}$ .

$$
R = R_{Tg} \cos \phi_{Tg} - R_{Tg} \sin \phi_{Tg} \tag{63}
$$

$$
W_{RL} = \min(|1 + R|, 1) \tag{64}
$$

$$
W_{R0} = W_{RL}^2 \tag{65}
$$

$$
A_{LOS} = 10 \log_{10} W_{R0} \tag{66}
$$

Fin de la presente sección.

## **9 Coeficientes de reflexión en tierra**

En esta sección se describen las etapas necesarias para calcular los coeficientes de reflexión en tierra. Siendo:

ψ: ángulo de reflexión, en rad

 $f$ : frecuencia, en MHz

 $T_{\text{mol}}$ : parámetro que indica polarización lineal horizontal o vertical

determinar:

 $R_a$ : parte real del coeficiente de reflexión

 $\phi_a$ : parte imaginaria del coeficiente de reflexión.

Con arreglo a las hipótesis anteriormente realizadas en relación con las propiedades eléctricas del terreno de σ = 0,005 S/m y  $\varepsilon_r$  = 15 (correspondiente a un terreno medio).

*Etapa 9-1*: Calcular los valores siguientes:

$$
X = 18\,000\,\sigma/f\tag{67}
$$

$$
Y = \epsilon_r - \cos^2 \psi \tag{68}
$$

$$
T = [Y^2 + X^2]^{0.5} + Y \tag{69}
$$

$$
P = (0.5T)^{0.5} \tag{70}
$$

$$
Q = X/2P \tag{71}
$$

*Etapa* 9-2: Calcular B y A en base al parámetro polarización  $T_{pol}$ ,

$$
B = \begin{cases} 1/(P^2 + Q^2), & \text{horizontal} \\ (\epsilon^2 + X^2)/(P^2 + Q^2), & \text{vertical} \end{cases}
$$
(72)

$$
A = \begin{cases} 2P/(P^2 + Q^2), \text{ horizontal} \\ (2(P\epsilon + QX))/(P^2 + Q^2), \text{ vertical} \end{cases}
$$
(73)

## **Rec. UIT-R P.528-5 17**

*Step 9-3*: Calcular las partes real e imaginaria del coeficiente de reflexión.

$$
R_g = \left[ \left( (1 + B \operatorname{sen}^2 \psi) - A \operatorname{sen} \psi \right) / \left( (1 + B \operatorname{sen}^2 \psi) + A \operatorname{sen} \psi \right) \right]^{0.5}
$$
(74)

$$
\alpha = \begin{cases}\n \arctan 2(-Q, \text{sen } \psi - P), & \text{horizontal} \\
\arctan 2((\epsilon \text{ sen } \psi) - Q, \epsilon \text{ sen } \psi - P), & \text{vertical}\n\end{cases}\n\tag{75}
$$

$$
\beta = \begin{cases}\n \arctan 2(Q, \text{sen } \psi + P), \text{ horizontal} \\
\arctan 2((X \text{ sen } \psi) + Q, \epsilon \text{ sen } \psi + P), \text{ vertical}\n\end{cases} (76)
$$

$$
\Phi_g = \alpha - \beta \tag{77}
$$

Fin de la presente sección.

## **10 Difracción en tierra lisa**

En la presente sección se describen las etapas necesarias para calcular la pérdida por difracción en tierra lisa con respecto a una distancia determinada en la región de difracción. En el modelo se realiza la hipótesis de «terreno medio» de conductividad 0,005 S/m (σ) y constante dieléctrica relativa 15.

Siendo:

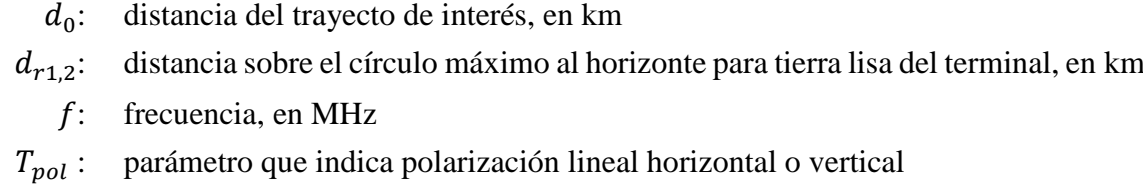

determinar:

: pérdida por difracción en tierra lisa, en dB.

La refracción en tierra lisa se calcula mediante la ecuación (78):

$$
A_d = G(x_0) - F(x_1) - F(x_2) - 20 \quad (dB)
$$
\n(78)

*Etapa 10-1*: Calcular el parámetro *K*, en función del parámetro de polarización  $T_{pol}$ .

$$
s = 18\ 000\ \sigma/f\tag{79}
$$

$$
K = \begin{cases} 0,01778 f^{-1/3} [(\varepsilon_r - 1)^2 + s^2]^{-1/4}, \text{ horizontal} \\ 0,01778 f^{-1/3} \left[ \frac{\varepsilon_r^2 + s^2}{\sqrt{(\varepsilon_r - 1)^2 + s^2}} \right]^{1/2}, \text{ vertical} \end{cases}
$$
(80)

*Etapa 10-2*: Calcular las distancias normalizadas.

$$
x_{0,1,2} = (1,607 - K)f^{1/3}d_{0,1,2} \quad \text{(km)}\tag{81}
$$

*Etapa 10-3*: Calcular el término dependiente de la distancia para las tres distancias normalizadas

$$
G(x_{0,1,2}) = 0.05751x_{0,1,2} - 10\log_{10} x_{0,1,2} \quad (dB)
$$
 (82)

*Etapa 10-4*: Calcular el término  $y_{1,2}$ .

$$
y_{1,2} = 40 \log_{10} x_{1,2} - 117 \quad (dB)
$$
 (83)

*Etapa 10-5*: calcular las funciones de altura.

 $\text{Si } x_{1,2} \geq 2000 \text{ km}$ :

$$
F(x_{1,2}) = G(x_{1,2}) \quad (dB)
$$
 (84)

si 200  $\langle x_{1,2} \rangle$  < 2 000 km:

$$
W_{1,2} = 0.0134 x_{1,2} e^{(-0.005 x_{1,2})}
$$
\n(85)

$$
F(x_{1,2}) = W_{1,2}y_{1,2} + (1 - W_{1,2})G(x_{1,2})
$$
 (dB) (86)

si,  $x \leq 200$ .

$$
x_t = 450 / - (\log_{10} K)^3 \quad \text{(km)}\tag{87}
$$

$$
F(x_{1,2}) = \begin{cases} y_{1,2}, \text{ abs}(y_{1,2}) < 117, \\ -117, \text{ en otros casos} \end{cases}, x_{1,2} \ge x_t \quad \text{(dB)}
$$
(88)

*Etapa 10-6*: Tras calcular  $G(x_0)$  y  $F(x_{1,2})$ , se calcula la ecuación (78) para la pérdida de refracción en tierra lisa.

Fin de la presente sección.

## **11 Dispersión troposférica**

En la presente sección se describen las etapas necesarias para calcular la dispersión troposférica para una distancia determinada. El cálculo de la pérdida por dispersión troposférica se efectúa mediante técnicas matemáticas para las que se tienen en cuenta los trayectos curvos de los rayos que delimitan el volumen común de ambos terminales. La dispersión troposférica se calcula mediante la ecuación (89) (descrita a continuación).

$$
A_s = S_e + S_V + 10 \log_{10} (\kappa \theta_s^3 / \ell) \quad (dB)
$$
 (89)

siendo:

 $d_{r1,2}$  distancia en el círculo máximo hasta el horizonte para tierra lisa del terminal, en km

- $h_{e1,2}$ : altura efectiva de los terminales, en km
	- $f$ : frecuencia, en MHz
	- : distancia del trayecto de interés, en km

determinar:

 $A_{\rm c}$ : : la pérdida por dispersión troposférica, en dB

- $h_v$ : altura al volumen común, en km
- $\theta_s$ : : ángulo de dispersión, en rad.

Etapa 11-1: Calcular la distancia de dispersión,  $d_s$ , en km.

$$
d_s = d - d_{r1} - d_{r2} \quad \text{(km)}\tag{90}
$$

*Etapa 11-2:* Si  $d_s = 0$ , no existen ningún volumen común con respecto a los parámetros geométricos del trayecto, y en consecuencia, la propagación por dispersión troposférica no es posible. Fijar los valores indicados a continuación y pasar a la etapa 3-7.3 en § 3. Si no,  $d_s > 0$  y pasar a la etapa 11-3.

$$
A_s = 0 \quad \text{(dB)} \tag{91}
$$

$$
h_v = 0 \quad (\text{km}) \tag{92}
$$

$$
\theta_s = 0 \quad \text{(rad)} \tag{93}
$$

*Etapa 11-3*: La distancia del arco para tierra lisa desde el rayo rasante de cada terminal hasta el centro del volumen común,  $d_z$ , será:

$$
d_z = 0.5 d_s \quad \text{(km)}\tag{94}
$$

*Etapa 11-4*: Calcular los parámetros de gradiente atmosférico:

$$
A_m = 1/a_0 \tag{95}
$$

$$
dN = A_m - 1/a_e \tag{96}
$$

$$
\Gamma_e = N_s \times 10^{-6} / \, dN \tag{97}
$$

*Etapa 11-5*: Las ecuaciones siguientes permiten determinar los parámetros geométricos asociados a la dispersión troposférica, incluida la altura del volumen común,  $h<sub>v</sub>$ , en km, y las pendientes de los rayos con respecto al ángulo de cruce,  $\theta_A$ , en rad.

$$
z_a = \frac{1}{2a_e} \left(\frac{d_z}{2}\right)^2 \quad \text{(km)}\tag{98}
$$

$$
z_b = \frac{1}{2a_e} (d_z)^2 \quad \text{(km)}\tag{99}
$$

$$
Q_o = A_m - dN \tag{100}
$$

$$
Q_{a,b} = A_m - dN * e^{-z_{a,b}/\gamma_e}
$$
\n<sup>(101)</sup>

$$
z'_a = (7Q_o + 6Q_a - Q_b)\frac{d_z^2}{96} \quad \text{(km)}\tag{102}
$$

$$
z_b' = (Q_o + 2Q_a) \frac{d_z^2}{6} \quad \text{(km)}\tag{103}
$$

$$
Q_{A,B} = A_m - dN * e^{-z'_{a,b}/\gamma_e}
$$
 (104)

$$
h_v = (Q_o + 2Q_A) \frac{d_z^2}{6} \quad \text{(km)}\tag{105}
$$

$$
\theta_A = (Q_o + 4Q_A + Q_B) \frac{d_z}{6} \quad \text{(rad)} \tag{106}
$$

$$
\theta_s = 2 \theta_A \quad \text{(rad)} \tag{107}
$$

Etapa 11-6: Calcular el parámetro de eficiencia de dispersión, S<sub>e</sub>.

$$
\epsilon_1 = (5.67 \times 10^{-6})N_s^2 - 0.00232N_s + 0.031\tag{108}
$$

$$
\epsilon_2 = 0.0002N_s^2 - 0.06N_s + 6.6\tag{109}
$$

$$
\gamma = 0.1424 \left( 1 + \frac{\epsilon_1}{\exp[(h_v/4)^6]} \right) \tag{110}
$$

$$
S_e = 83.1 - \frac{\epsilon_2}{1 + 0.07716h_v^2} + 20\log_{10}[(0.1424/\gamma)^2 e^{\gamma h_v}] \quad (dB)
$$
 (111)

*Etapa* 11-7: Calcular el parámetro del volumen de dispersión,  $S_V$ .

$$
X_{A1,2} = h_{1,2}^2 + 4(a_e + h_{1,2})a_e \operatorname{sen}^2\left(\frac{d_{1,2}}{2a_e}\right) \tag{112}
$$

$$
\ell_{1,2} = \sqrt{X_{A1,2}} + d_z \quad \text{(km)}\tag{113}
$$

$$
\ell = \ell_1 + \ell_2 \quad (\text{km}) \tag{114}
$$

$$
s = \frac{\ell_1 - \ell_2}{\ell} \tag{115}
$$

$$
\eta = \gamma \theta_s \ell / 2 \tag{116}
$$

$$
\kappa = f/0.0477\tag{117}
$$

$$
\rho_{1,2} = 2 \kappa \theta_s h_{1,2} \quad \text{(km)} \tag{118}
$$

$$
S_V = 10 \log_{10} \left( \frac{(An^2 + B_S n)q_1 q_2}{\rho_1^2 \rho_2^2} + C_S \right) \quad (dB)
$$
 (119)

siendo:

$$
X_{v1} = (1+s)^2 \eta \tag{120}
$$

$$
X_{v2} = (1 - s)^2 \eta \tag{121}
$$

$$
q_1 = X_{\nu 1}^2 + \rho_1^2 \tag{122}
$$

$$
q_2 = X_{\nu 2}^2 + \rho_2^2 \tag{123}
$$

$$
A = (1 - s^2)^2 \tag{124}
$$

$$
B_S = 6 + 8s^2 + (8(1 - s)X_{\nu 1}^2 \rho_1^2) / q_1^2 + (8(1 + s)X_{\nu 2}^2 \rho_2^2) / q_2^2 + 2(1 - s^2)(1 + 2X_{\nu 1}^2 / q_1)(1 + 2X_{\nu 2}^2 / q_2)
$$
 (125)

$$
C_S = 12 \left(\frac{\rho_1 + \sqrt{2}}{\rho_1}\right)^2 \left(\frac{\rho_2 + \sqrt{2}}{\rho_2}\right)^2 \left(\frac{\rho_1 + \rho_2}{\rho_1 + \rho_2 + 2\sqrt{2}}\right)
$$
(126)

*Etapa 11-8*: Calcular la pérdida por dispersión troposférica mediante la ecuación (89).

Fin de la presente sección.

## **12 Variabilidad total de los trayectos más allá del horizonte**

En la presente sección se define la forma de determinar la contribución total de la variabilidad a la pérdida media de transmisión básica para un trayecto más allá del horizonte.

Siendo:

 $h_{r12}$ : altura de los terminales sobre el nivel medio del mar, en km

- : porcentaje de tiempo
- : frecuencia, MHz
- : distancia sobre el trayecto del círculo máximo entre los terminales, en km
- $A_T$ : pérdida prevista por difracción o dispersión troposférica, en dB
- $\theta_{s}$ : : ángulo de dispersión, en rad

determinar:

 $Y_{total}(p)$ : pérdida total debida a la variabilidad, en dB.

*Etapa 12-1*: Calcular la contribución de la variabilidad a largo plazo para el porcentaje de tiempo *p* con arreglo a § 14. Posteriormente pasar a la etapa 12-2. Con arreglo a § 14:

siendo:

- $h_{r1,2}$ : altura de los terminales sobre el nivel del mar, en km
	- : distancia del trayecto sobre el círculo máximo entre terminales, en km
- $d_{r1,2}$  distancia sobre el círculo máximo hasta el horizonte para tierra lisa del terminal, en km
	- $f$ : frecuencia, MHz
	- : porcentaje de tiempo
- $f_{\theta h}$ : parámetro de valor  $f_{\theta h} = 1$
- $A_T$ : pérdida prevista por difracción o dispersión troposférica, en dB

determinar:

 $Y_{\rho}(p)$ : (): pérdida por variabilidad a largo plazo, en dB.

*Etapa 12-2*: Con objeto de conjugar de forma adecuada los efectos de la variabilidad a largo plazo y la propagación troposférica por trayectos múltiples, que en ambos casos se trata de distribuciones, es necesario el valor medio de la distribución de la variabilidad a largo plazo. Calcular la contribución de la variabilidad a largo plazo para el 50 por ciento de tiempo con arreglo a § 14. Posteriormente pasar a la etapa 12-3. Con arreglo a § 14:

siendo:

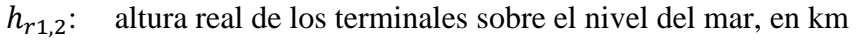

- : distancia del trayecto sobre el círculo máximo entre terminales, en km
- $d_{r1,2}$  distancia sobre el círculo máximo hasta el horizonte para tierra lisa del terminal, en km
	- : frecuencia, MHz

50: porcentaje de tiempo medio (*p* = 50)

- $f_{\theta h}$ : parámetro de valor  $f_{\theta h} = 1$
- $A_T$ : pérdida prevista por difracción o dispersión troposférica, en dB

determinar:

 $Y_{e}(50)$ : (50): pérdida debida a la variabilidad a largo plazo, en dB.

*Etapa 12-3*: Con objeto de que la transición desde la región con visibilidad directa hasta la región más allá del horizonte se realice fácilmente con respecto a los efectos de la propagación troposférica por trayectos múltiples, es necesario determinar el valor de  $K$ , que permite determinar la propagación troposférica por trayectos múltiples, para el punto de transición en el que deja de existir visibilidad directa. Realizar los cálculos relativos a la pérdida de visibilidad directa con arreglo a § 6. Posteriormente pasar a la etapa 12-4. Con arreglo a § 6:

siendo:

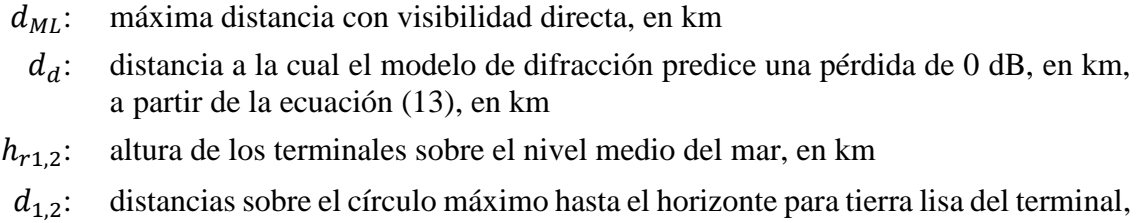

- - en km
	- : frecuencia, en MHz
- $A_{dML}$ : pérdida por difracción a la distancia  $d_{ML}$ , en dB
	- : porcentaje de tiempo
	- d: distancia del trayecto de interés

determinar:

- : pérdida de transmisión básica, en dB
- $K_{LOS}$ : valor utilizado en cálculos posteriores relativos a la variabilidad.

*Etapa 12-4*: Calcular el valor *Kt*, utilizado para determinar los efectos de la propagación troposférica por trayectos múltiples. Sea  $\theta_{1.5} = 0.02617993878$  rad (1,5 grados).

$$
K_{t} = \begin{cases} 20, \theta_{s} \ge \theta_{1,5} \\ K_{LoS}, \theta_{s} \le 0 \\ (\theta_{s}(20 - K_{LoS})/\theta_{1,5}) + K_{LoS}, 0 < \theta_{s} < \theta_{1,5} \end{cases}
$$
(127)

*Etapa 12-5*: Determinar la contribución de la propagación troposférica por trayectos múltiples para el porcentaje de tiempo p con arreglo a § 15. Posteriormente pasar a la etapa 12-6. Con arreglo a § 15: siendo:

$$
K_t: \quad \text{el valor K}
$$

: porcentaje de tiempo

determinar:

 $Y_{\pi}(p)$ : (): contribución de la propagación troposférica por trayectos múltiples para el porcentaje de tiempo  $p$ , en dB.

*Etapa 12-6*: Combinar los efectos de la variabilidad a largo plazo con la propagación troposférica por trayectos múltiples para obtener la contribución de la variabilidad total,  $Y_{total}(p)$ , mediante los valores previamente calculados  $Y_e(p)$ ,  $Y_e(50)$ , y  $Y_\pi(p)$ . El valor medio de la propagación troposférica por trayectos múltiples es  $Y_{\pi}(50) = 0$ .

$$
Y_{total}(50) = Y_e(50) + Y_\pi(50)
$$
\n(128)

$$
Y = [(Y_e(p) - Y_e(50))^2 + (Y_\pi(p) - Y_\pi(50))^2]^{0.5}
$$
\n(129)

$$
Y_{total} = \begin{cases} Y_{total}(50) + Y, & p < 50 \ Y_{total}(50) - Y, & p \ge 50 \end{cases} \quad (dB)
$$
 (130)

Fin de la presente sección.

#### **13 Variabilidad total relativa a los trayectos con visibilidad directa**

En la presente sección se define la forma de calcular la contribución de la variabilidad al valor medio de la pérdida de transmisión básica.

Siendo:

 $h_{r1,2}$ : altura de los terminales sobre el nivel del mar, en km

- : porcentaje de tiempo
- $f$ : frecuencia, MHz
- : distancia sobre el trayecto del círculo máximo entre los terminales, en km

 $A_{LOS}$ : pérdida prevista, en dB

 $\theta_{\rm c}$ : : ángulo de dispersión, en rad

 $f_{\theta h}$ : valor de entrada

determinar:

 $Y_{total}(p)$ : pérdida por variabilidad total, en dB.

*Etapa 13-1*: Calcular el valor de  $f_{\theta h}$  mediante el valor  $\theta_{h1}$  con arreglo a los cálculos de los parámetros ópticos de los rayos realizados previamente.

$$
f_{\theta h} = \begin{cases} 1, \theta_{h1} \le 0 \\ 0, \theta_{h1} \ge 1 \\ \max(0.5 - (1/\pi) \arctan(20 \log_{10}(32 \theta_{h1}))), 0), \text{ en otro caso} \end{cases}
$$
(131)

*Etapa 13-2*: Determinar la contribución de la variabilidad a largo plazo para el porcentaje de tiempo con arreglo a § 14. Posteriormente pasar a la etapa 13-3. Con arreglo a § 14:

siendo:

- $h_{r1,2}$ : altura de los terminales sobre el nivel del ma, en km
	- : distancia sobre el trayecto del círculo máximo entre los terminales, en km
- $d_{r1,2}$ : distancia sobre el círculo máximo hasta el horizonte para tierra lisa del terminal, en km
	- $f$ : frecuencia, MHz
	- : porcentaje de tiempo
	- $f_{\theta h}$ : valor de entrada en la presente sección

 $A_{LOS}$ : pérdida prevista, en dB

determinar:

*Ye*(*p*): pérdida por variabilidad a largo plazo, en dB.

*Etapa 13-3*: A fin de combinar adecuadamente los efectos de la variabilidad a largo plazo con la propagación troposférica por trayectos múltiples, que en ambos casos se trata de distribuciones, es necesario el valor medio de la distribución de la variabilidad a largo plazo. Calcular la contribución de la variabilidad a largo plazo para el porcentaje de tiempo 50 con arreglo a § 14. Posteriormente pasar a la etapa 13-4. Con arreglo a § 14:

siendo:

- $h_{r1,2}$ : altura de los terminales sobre el nivel del mar, en km
	- : distancia sobre el trayecto del círculo máximo entre los terminales, en km
- $d_{r1,2}$ : distancia sobre el círculo máximo hasta el horizonte para tierra lisa del terminal, en km
	- $f$ : frecuencia, MHz
	- 50: valor medio del porcentaje de tiempo ( $p = 50$ )
	- $f_{\theta h}$ : valor de entrada en la presente sección

 $A<sub>LOS</sub>$ : pérdida prevista, en dB

determinar:

 $Y_e$ (50): pérdida por variabilidad a largo plazo, en dB.

*Etapa* 13-4: Calcular el valor siguiente de  $K_{LOS}$ , utilizado para determinar los efectos de la propagación troposférica por trayectos múltiples, utilizando  $A<sub>Y</sub>$  de la ecuación (166) y  $R<sub>T<sub>a</sub></sub>$  de la ecuación (61), de la manera siguiente:

$$
F_{AY} = \begin{cases} 1, A_Y \le 0 \\ 0.1, A_Y \ge 9 \\ (1, 1 + 0, 9 \cos(\pi A_Y / 9))/2, \text{ en otros casos} \end{cases}
$$
(132)

$$
F_{\Delta r} = \begin{cases} 1, \Delta r \ge \lambda/2 \\ 0.1, \Delta r \le \lambda/6 \\ 0.5[1, 1 - 0.9 \cos((3\pi/\lambda) \ (\Delta r - \lambda/6)) \], \text{ en otros casos} \end{cases}
$$
 (133)

$$
R_s = R_{Tg} F_{\Delta r} F_{AY} \tag{134}
$$

Calcular el valor de  $Y_\pi(99)$  de la siguiente manera:

$$
Y_{\pi}(99) = 10 \log_{10} (f r_{LOS}^3) - 84,26 \quad (dB)
$$
 (135)

siendo  $r_{LOS}$  la longitud del trayecto del rayo calculado durante la determinación de la trayectoria del rayo entre los terminales con visibilidad directa.

Con arreglo al Cuadro 5, interpolar el valor de K correspondiente a  $Y_{\pi}(99)$ , y utilizar dicho valor K para determinar  $W_a$ , como se indica a continuación:

$$
W_a = 10^{0.1K} \tag{136}
$$

Tras la determinación de  $W_a$ , llevar a cabo el cálculo de  $K_{LOS}$ :

$$
W_R = R_s^2 + 0.01^2 \tag{137}
$$

$$
W = W_R + W_a \tag{138}
$$

$$
K_{LOS} = \begin{cases} 0, \ W \le 0 \\ 10 \log_{10} W, \ W > 0 \end{cases} \tag{139}
$$

*Etapa 13- 5*: Determinar la contribución de la propagación troposférica por trayectos múltiples para el porcentaje de tiempo  $p$  con arreglo a § 15. Posteriormente pasar a la etapa 13-6. Con arreglo a § 15: siendo:

K: toma el valor 
$$
K_{LOS}
$$

: porcentaje de tiempo

determinar:

 $Y_{\pi}(p)$ : (): contribución de la propagación troposférica por trayectos múltiples para el porcentaje de tiempo  $p$ , en dB.

*Etapa 13- 6*: combinar los efectos de la variabilidad a largo plazo con la propagación troposférica por trayectos múltiples para obtener la contribución de la variabilidad total,  $Y_{total}(p)$ , mediante los valores previamente calculados  $Y_e(p)$ ,  $Y_e(50)$ , y  $Y_\pi(p)$ . El valor medio de la propagación troposférica por trayectos múltiples es  $Y_{\pi}(50) = 0$ .

$$
Y_{total}(50) = Y_e(50) + Y_\pi(50)
$$
\n(140)

$$
Y = [(Y_e(p) - Y_e(50))^2 + (Y_\pi(p) - Y_\pi(50))^2]^{0,5}
$$
\n(141)

$$
Y_{total} = \begin{cases} Y_{total}(50) + Y, & p < 50 \\ Y_{total}(50) - Y, & p \ge 50 \end{cases} \quad (dB)
$$
 (142)

Fin de la presente sección.

## **14 Variabilidad a largo plazo**

En la presente sección se describen las etapas necesarias para calcular la distribución estadística de la variabilidad a largo plazo para el porcentaje de tiempo deseado, *p*. Con respecto a la variabilidad a largo plazo se utiliza una distancia efectiva normalizada, *de*, que es función de las distancias de los terminales al horizonte para una tierra lisa y de una distancia que depende de la frecuencia1. En esta

<sup>1</sup> El método anterior para calcular las estadísticas de variabilidad a largo plazo se basaba en una Tierra efectiva con un valor de refracción superficial de 329 N-Unidades. La investigación y las pruebas realizadas demostraron que la utilización de la atmósfera de referencia mundial anual media en estos cálculos producía resultados casi idénticos y proporcionaba una descripción más física de los métodos descritos.

sección se utilizan parámetros estadísticos que se basan en datos de mediciones empíricas a largo plazo.

Siendo:

- $h_{r1,2}$ : altura de los terminales sobre el nivel del mar, en km
- $d_{r1,2}$ : distancia sobre el círculo máximo hasta el horizonte para tierra lisa del terminal, en km
	- : porcentaje de tiempo
	- $f$ : frecuencia, MHz
	- : distancia sobre el trayecto del círculo máximo entre los terminales, en km
	- $f_{\theta h}$ : constante o parámetro calculado previamente, en función del tipo de trayecto
- $A_{T,LOS}$ : pérdida prevista mediante modelos de visibilidad directa, difracción o dispersión troposférica (previamente calculada), en dB

determinar:

*Ye*(*p*): pérdida por variabilidad a largo plazo, en dB.

NOTA – La función de distribución normal acumulativa complementaria inversa,  $Q^{-1}(q)$ , se utiliza en varias ocasiones en la presente sección. En la Recomendación UIT-R P.1057 figura una técnica para calcular su valor de forma aproximada en el marco de este procedimiento por etapas. La función  $Q^{-1}(q)$  se define de manera que  $q = p/100$ .

Etapa 14-1: Calcular  $d_e$ , distancia efectiva en kilómetros entre dos terminales.

$$
d_{qs} = 65(100/f)^{1/3} \quad \text{(km)}\tag{143}
$$

$$
d_{Lq} = d_{r1} + d_{r2} \quad \text{(km)}\tag{144}
$$

$$
d_q = d_{Lq} + d_{qs} \quad \text{(km)}\tag{145}
$$

$$
d_e = \begin{cases} (130 \, d)/d_q, \ d \le d_q \\ 130 + d - d_q, \ d > d_q \end{cases} \quad (\text{km}) \tag{146}
$$

*Etapa*  $14-2$ : Calcular  $g_{10}$  y  $g_{90}$ .

$$
g_{10} = \begin{cases} 0.21 \operatorname{sen}(5.22 \log_{10}(f/200)) + 1.28, f \le 1600 \\ 1.05, f > 1600 \end{cases}
$$
 (147)

$$
g_{90} = f(x) = \begin{cases} 0.18 \operatorname{sen}(5.22 \log_{10}(f/200)) + 1.23, & f \le 1600 \\ 1.05, & f > 1600 \end{cases}
$$
(148)

*Etapa* 14-3: Calcular  $V(50)$ ,  $Y_0(10)$ , y  $Y_0(90)$  con arreglo a las ecuaciones siguientes y los valores del Cuadro 1.

## CUADRO 1

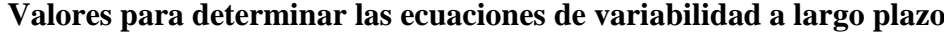

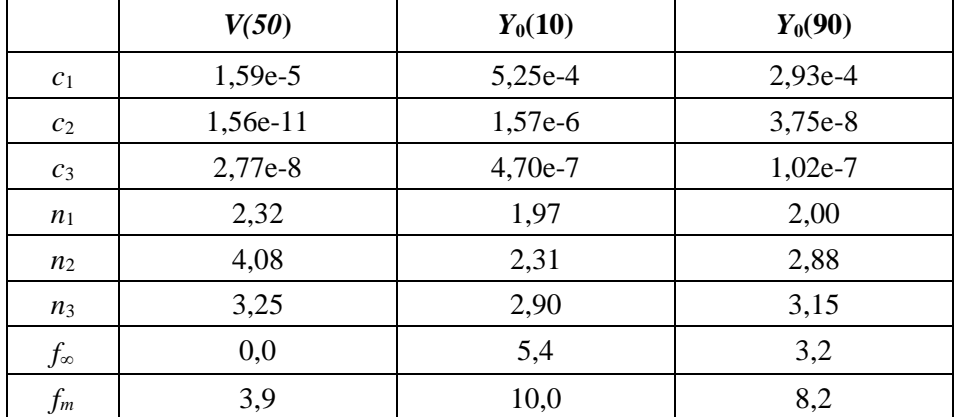

$$
f_2 = f_{\infty} + (f_m - f_{\infty}) \exp(-c_2 d_e^{n_2})
$$
\n(149)

$$
\begin{aligned} V(50) \\ Y_0(10) \\ Y_0(90) \end{aligned} = [c_1 d_e^{n_1} - f_2] \exp(-c_3 d_e^{n_3}) + f_2 \quad (dB) \tag{150}
$$

*Etapa 14-4*: Calcular (), variabilidad asociada al desvanecimiento de potencia a largo plazo (cada hora) con respecto al porcentaje de tiempo deseado,  $p$ .

 $Si p = 50$ :

$$
Y_p = V(50) \quad (dB) \tag{151}
$$

 $\text{Si } p > 50$ :

$$
z_{90} = Q^{-1}(90/100) \tag{152}
$$

$$
z_p = Q^{-1}(p/100) \tag{153}
$$

$$
c_p = z_p / z_{90} \tag{154}
$$

$$
Y = c_p(-Y_0(90)g_{90}) \quad (dB)
$$
 (155)

$$
Y_p = Y + V(50) \t (dB)
$$
 (156)

Si  $p < 50$ , son necesarias etapas adicionales. Si  $p \ge 10$ :

$$
z_{10} = Q^{-1}(10/100) \tag{157}
$$

$$
z_p = Q^{-1}(p/100) \tag{158}
$$

$$
c_p = z_p / z_{10} \tag{159}
$$

$$
Y = c_p(Y_0(10)g_{10}) \quad (dB)
$$
 (160)

$$
Y_p = Y + V(50) \quad (dB)
$$
\n
$$
\tag{161}
$$

Si no,  $1 \le p < 10$ . Con arreglo a los valores del Cuadro 2, interpolar linealmente  $c_p$ con respecto a *p*. Posteriormente utilizar las ecuaciones (160) y (161) para obtener  $Y_p$ .

## CUADRO 2

#### **Valores de baja probabilidad for**

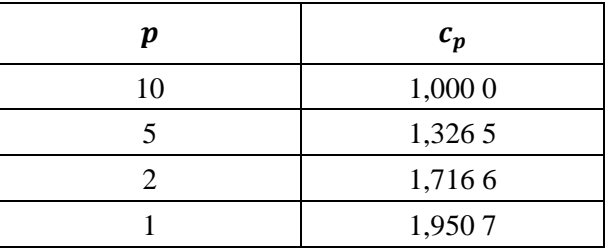

*Etapa 14-5*: Calcular *Y*10, la variabilidad asociada al desvanecimiento de potencia a largo plazo (con carácter horario) para *p* = 10.

$$
Y_{10} = (Y_0(10)g_{10}) + V(50) \quad (dB)
$$
 (162)

*Etapa 14-6:* Calcular  $Y_{el}(p)$  y  $Y_{el}(10)$ .

$$
Y_{el}(p) = f_{\theta h} Y_p \quad \text{(dB)} \tag{163}
$$

$$
Y_{el}(10) = f_{\theta h} Y_{10} \quad (dB)
$$
 (164)

*Etapa 14-7*: Calcular *AY*, parámetro que se utiliza para evitar que la potencia de las señales disponibles rebase los niveles previstos para la propagación en el espacio libre con arreglo a un valor no realista si la variabilidad en torno al valor medio es amplia y se aproxima a su nivel en el espacio libre.

$$
A_{YI} = Y_{el}(10) - A_T - 3 \quad (dB)
$$
 (165)

$$
A_Y = \max(A_{YI}, 0) \quad (dB)
$$
\n(166)

*Etapa* 14-8: Si  $p \ge 10$ , calcular la pérdida de variabilidad total, lo que concluirá la presente sección. Si no, proseguir en la etapa 14-9.

$$
Y_e(p) = Y_{eI}(p) - A_Y \quad (dB)
$$
 (167)

*Etapa 14-9*: Para porcentajes de tiempo inferiores a 10%, podría precisarse corrección adicional. Calcular el valor  $Y_{temp}$ .

$$
Y_{temp} = Y_{el}(p) - A_Y - A_{T,LOS} \quad (dB)
$$
 (168)

*Etapa 14-10*: Con arreglo al Cuadro 3, interpolar linealmente  $c_{Yp}$  con respecto a  $p$ .

## CUADRO 3

#### **Valores de corrección de baja probabilidad**

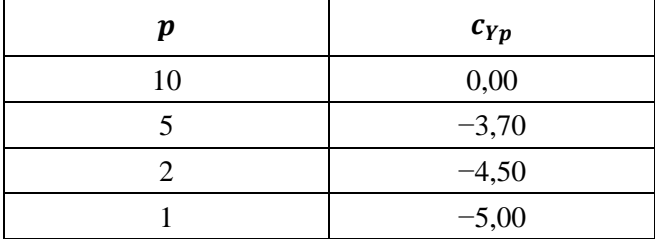

*Etapa 14-11*: Calcular la pérdida por variabilidad total.

$$
Y_e(p) = \begin{cases} -c_{Yq} + A_{T,LOS}, Y_{temp} > -c_{Yp} \\ Y_{temp} + A_{T,LOS}, en otros casos \end{cases}
$$
 (169)

Fin de la sección sobre variabilidad a largo plazo.

## **15 Propagación troposférica por trayectos múltiples**

En la presente sección se describe la forma de determinar la contribución a la variabilidad total debida a la propagación troposférica por trayectos múltiples.

Siendo:

*K*: parámetro de entrada

*p*: porcentaje de tiempo

determinar:

 $Y_{\pi}(p)$ : contribución a los trayectos múltiples troposféricos durante un porcentaje de tiempo  $p$ , en dB.

En esta sección se utilizan datos tabulares de la distribución Nakagami-Rice. En el Cuadro 4 se presentan los datos para *p* < 50 y en Cuadro 5 figuran los datos para *p* > 50. Para todos los valores de  $p = 50$ ,  $Y_\pi(p) = 0$  dB.

## CUADRO 4

**Bajos valores porcentuales de tiempo relativos a la distribución Nakagami-Rice**

| K              | $Y_{\pi}(1)$ | $Y_{\pi}(2)$ | $Y_{\pi}(5)$ | $Y_{\pi}(10)$ | $Y_{\pi}(15)$ | $Y_{\pi}(20)$ | $Y_{\pi}(30)$ | $Y_{\pi}(40)$ |
|----------------|--------------|--------------|--------------|---------------|---------------|---------------|---------------|---------------|
| $-40$          | $-0,1417$    | $-0,1252$    | $-0,1004$    | $-0,0784$     | $-0,0634$     | $-0,0515$     | $-0,0321$     | $-0,0155$     |
| $-25$          | $-0,7676$    | $-0,6811$    | $-0,5497$    | $-0,4312$     | $-0,3504$     | $-0,2856$     | $-0,1790$     | $-0,0870$     |
| $-20$          | $-1,3183$    | $-1,1738$    | $-0,9524$    | $-0,7508$     | $-0,6121$     | $-0,5003$     | $-0,3151$     | $-0,1537$     |
| $-18$          | $-1,6263$    | $-1,4507$    | $-1,1805$    | $-0,9332$     | $-0,7623$     | $-0,6240$     | $-0,3940$     | $-0,1926$     |
| $-16$          | $-1,9963$    | $-1,7847$    | $-1,4573$    | $-1,1557$     | $-0,9462$     | $-0,7760$     | $-0,4916$     | $-0,2410$     |
| $-14$          | $-2,4355$    | $-2,1829$    | $-1,7896$    | $-1,4247$     | $-1,1695$     | $-0,9613$     | $-0,6113$     | $-0,3007$     |
| $-12$          | $-2,9491$    | $-2,6507$    | $-2,1831$    | $-1,7455$     | $-1,4375$     | $-1,1846$     | $-0,7567$     | $-0,3737$     |
| $-10$          | $-3,5384$    | $-3,1902$    | $-2,6407$    | $-2,1218$     | $-1,7535$     | $-1,4495$     | $-0,9307$     | $-0,4619$     |
| $-8$           | $-4,1980$    | $-3,7974$    | $-3,1602$    | $-2,5528$     | $-2,1180$     | $-1,7565$     | $-1,1345$     | $-0,5662$     |
| $-6$           | $-4,9132$    | $-4,4591$    | $-3,7313$    | $-3,0306$     | $-2,5247$     | $-2,1011$     | $-1,3655$     | $-0,6855$     |
| $-4$           | $-5,6559$    | $-5,1494$    | $-4,3315$    | $-3,5366$     | $-2,9578$     | $-2,4699$     | $-1,6150$     | $-0,8154$     |
| $-2$           | $-6,3810$    | $-5,8252$    | $-4,9219$    | $-4,0366$     | $-3,3871$     | $-2,8364$     | $-1,8638$     | $-0,9455$     |
| $\Omega$       | $-7,0247$    | $-6,4249$    | $-5,4449$    | $-4,4782$     | $-3,7652$     | $-3,1580$     | $-2,0804$     | $-1,0574$     |
| 2              | $-7,5229$    | $-6,8862$    | $-5,8424$    | $-4,8090$     | $-4,0446$     | $-3,3927$     | $-2,2344$     | $-1,1347$     |
| $\overline{4}$ | $-7,8532$    | $-7,1880$    | $-6,0963$    | $-5,0145$     | $-4,2145$     | $-3,5325$     | $-2,3227$     | $-1,1774$     |
| 6              | $-8,0435$    | $-7,3588$    | $-6,2354$    | $-5,1234$     | $-4,3022$     | $-3,6032$     | $-2,3656$     | $-1,1975$     |
| 20             | $-8,2238$    | $-7,5154$    | $-6,3565$    | $-5,2137$     | $-4,3726$     | $-3,6584$     | $-2,3979$     | $-1,2121$     |

| Elevados valores porcentuales de tiempo relativos a la distribución Nakagami-Rice |               |               |               |               |               |               |               |               |  |  |
|-----------------------------------------------------------------------------------|---------------|---------------|---------------|---------------|---------------|---------------|---------------|---------------|--|--|
| K                                                                                 | $Y_{\pi}(60)$ | $Y_{\pi}(70)$ | $Y_{\pi}(80)$ | $Y_{\pi}(85)$ | $Y_{\pi}(90)$ | $Y_{\pi}(95)$ | $Y_{\pi}(98)$ | $Y_{\pi}(99)$ |  |  |
| -40                                                                               | 0,0156        | 0,0323        | 0,0518        | 0,0639        | 0,0791        | 0,1016        | 0,1271        | 0,1441        |  |  |
| $-25$                                                                             | 0,0878        | 0,1828        | 0,2953        | 0,3651        | 0,4537        | 0,5868        | 0,7390        | 0,8420        |  |  |
| $-20$                                                                             | 0,1564        | 0,3269        | 0,5308        | 0,6585        | 0,8218        | 1,0696        | 1,3572        | 1,5544        |  |  |
| $-18$                                                                             | 0,1969        | 0,4127        | 0,6722        | 0,8355        | 1,0453        | 1,3660        | 1,7417        | 2,0014        |  |  |
| $-16$                                                                             | 0,2478        | 0,5209        | 0,8519        | 1,0615        | 1,3326        | 1,7506        | 2,2463        | 2,5931        |  |  |
| $-14$                                                                             | 0,3114        | 0,6573        | 1,0802        | 1,3505        | 1,7028        | 2,2526        | 2,9156        | 3,3872        |  |  |
| $-12$                                                                             | 0,3903        | 0,8281        | 1,3698        | 1,7198        | 2,1808        | 2,9119        | 3,8143        | 4,4714        |  |  |
| $-10$                                                                             | 0,4874        | 1,0404        | 1,7348        | 2,1898        | 2,7975        | 3,7820        | 5,0373        | 5,9833        |  |  |
| $-8$                                                                              | 0,6045        | 1,2999        | 2,1887        | 2,7814        | 3,5868        | 4,9288        | 6,7171        | 8,1319        |  |  |
| $-6$                                                                              | 0,7415        | 1,6078        | 2,7374        | 3,5059        | 4,5714        | 6,4060        | 8,9732        | 11,0973       |  |  |
| $-4$                                                                              | 0,8935        | 1,9530        | 3,3611        | 4,3363        | 5,7101        | 8,1216        | 11,5185       | 14,2546       |  |  |
| $-2$                                                                              | 1,0458        | 2,2979        | 3,9771        | 5,1450        | 6,7874        | 9,6276        | 13,4690       | 16,4251       |  |  |
| $\mathbf{0}$                                                                      | 1,1723        | 2,5755        | 4,4471        | 5,7363        | 7,5266        | 10,5553       | 14,5401       | 17,5511       |  |  |
| $\overline{2}$                                                                    | 1,2535        | 2,7446        | 4,7144        | 6,0581        | 7,9073        | 11,0003       | 15,0270       | 18,0526       |  |  |
| $\overline{4}$                                                                    | 1,2948        | 2,8268        | 4,8377        | 6,2021        | 8,0724        | 11,1869       | 15,2265       | 18,2566       |  |  |
| 6                                                                                 | 1,3130        | 2,8619        | 4,8888        | 6,2610        | 8,1388        | 11,2607       | 15,3047       | 18,3361       |  |  |
| 20                                                                                | 1,3255        | 2,8855        | 4,9224        | 6,2992        | 8,1814        | 11,3076       | 15,3541       | 18,3864       |  |  |

CUADRO 5

*Etapa* 15-1: Con arreglo a los Cuadros 4 y 5, determinar  $Y_\pi(p)$  mediante interpolación lineal para los valores deseados *K* y *p*. Tener en cuenta que  $Y_\pi(0) = 0$ .

Fin de la presente sección.

## **Anexo 3**

## **Resultados experimentales**

En noviembre de 1982, y en abril y junio de 1983, se realizaron en Japón pruebas de propagación en trayectos aire-tierra en la banda de 930 MHz. De acuerdo con los resultados de las pruebas, las pérdidas de propagación con visibilidad directa concordaban aceptablemente con los valores en espacio libre. La distancia de visibilidad directa calculada sobre la base de los datos de las mediciones era, a una altura de 10 000 m, menor que la distancia real.